# **BI som arbetsverktyg**

Eva-Mari Lenander

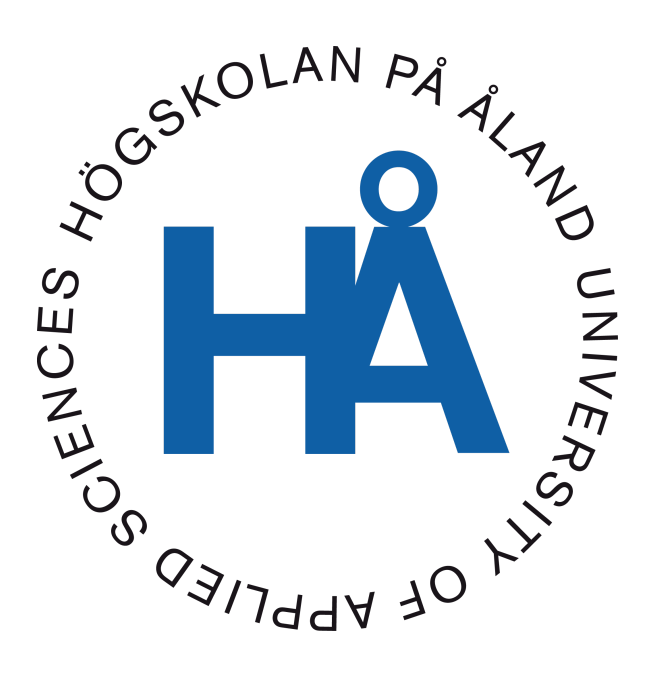

2024:05

Datum för godkännande: 3.4.2024 Handledare: Bengt Englund

# **EXAMENSARBETE Högskolan på Åland**

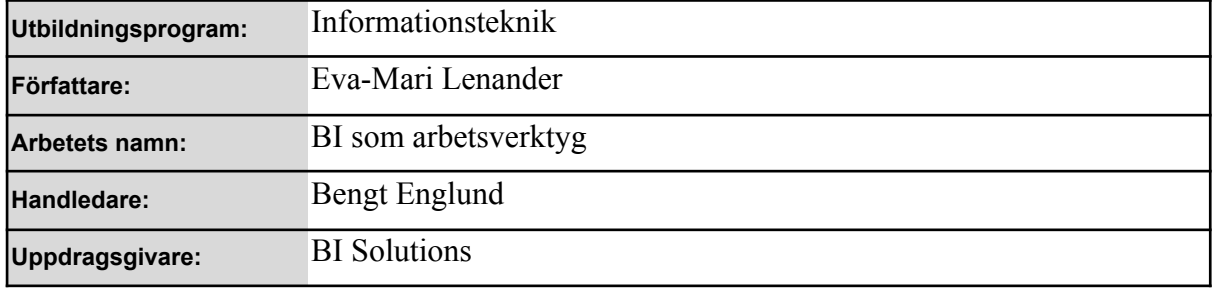

#### **Abstrakt**

Business Intelligence är ett brett begrepp som bland annat innefattar de metoder och verktyg som används för att omvandla rådata till användbar information. Arbetets beställare är BI Solutions, ett konsultföretag verksamt inom detta område. Av en befintlig kund har BI Solutions fått en beställning på en betalningsavstämning. Examensarbetets första syfte är ett utvecklingsarbete av en ETL-process samt en betalningsavstämning gjord i Power BI Desktop. Arbetets andra syfte är att ta reda på hur kundens ekonomiavdelning utnyttjar BI i sin verksamhet, och mer specifikt förstå vilket syfte betalningsavstämningen har för kunden. Som datainsamlingsmetod har kundens beställare intervjuats. Denna intervju har analyserats genom innehållsanalys. Därtill har teknologi-organisation-miljö-ramverket använts för att koppla empirin till teori. Resultatet påvisar att BI används och tillför nytta på ekonomiavdelningen, exempelvis kommer betalningsavstämningen innebära en effektivisering av arbetet.

#### **Nyckelord (sökord)**

Business intelligence, ETL, Power BI Desktop, TOE

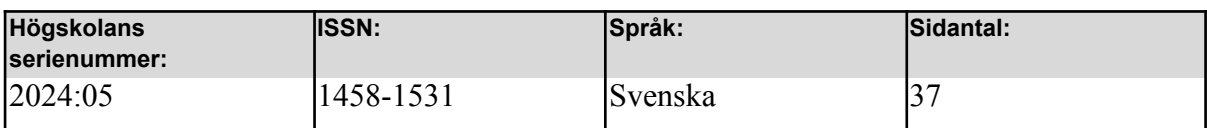

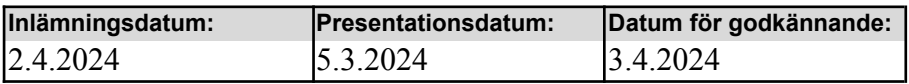

# **DEGREE THESIS Åland University of Applied Sciences**

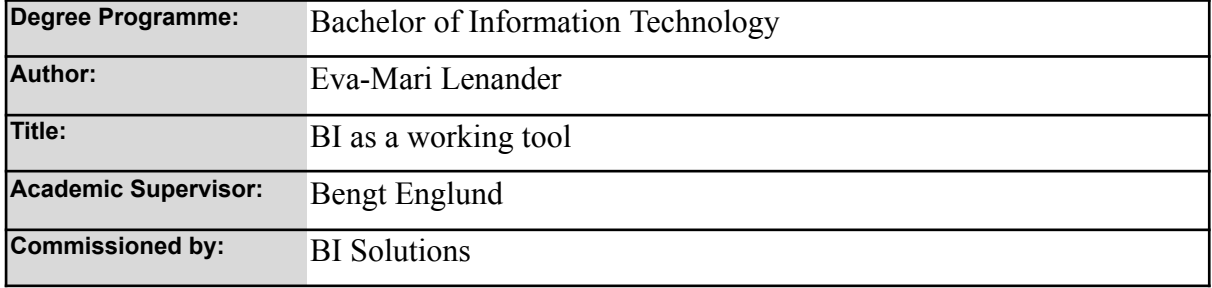

#### **Abstract**

Business intelligence includes several methods and tools for converting raw data into useful information. The client for this thesis is BI Solutions, a consulting firm operating in this field. BI Solutions have received an order for a payment reconciliation from a client. The first aim of this thesis is to develop an ETL process and a payment reconciliation using Power BI Desktop. The second aim of this thesis is to understand how the finance department utilizes BI in its daily operations, and more specifically to understand the purpose of the reconciliation for the client. The data was collected by conducting an interview. The result was analyzed through content analysis. The Technology-Organization-Environment (TOE) framework was applied to analyze the findings. The thesis concludes that BI is being used and serves a purpose in the finance department. For instance, implementing the payment reconciliation is expected to enhance the work efficiency.

#### **Keywords**

Business Intelligence, ETL, Power BI Desktop, TOE

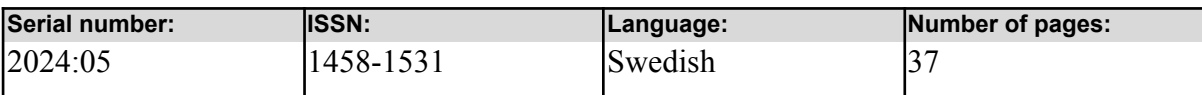

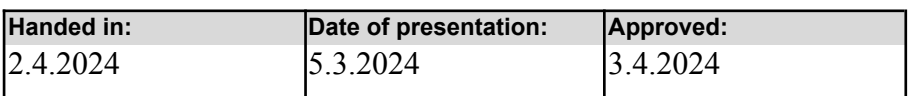

# **INNEHÅLLSFÖRTECKNING**

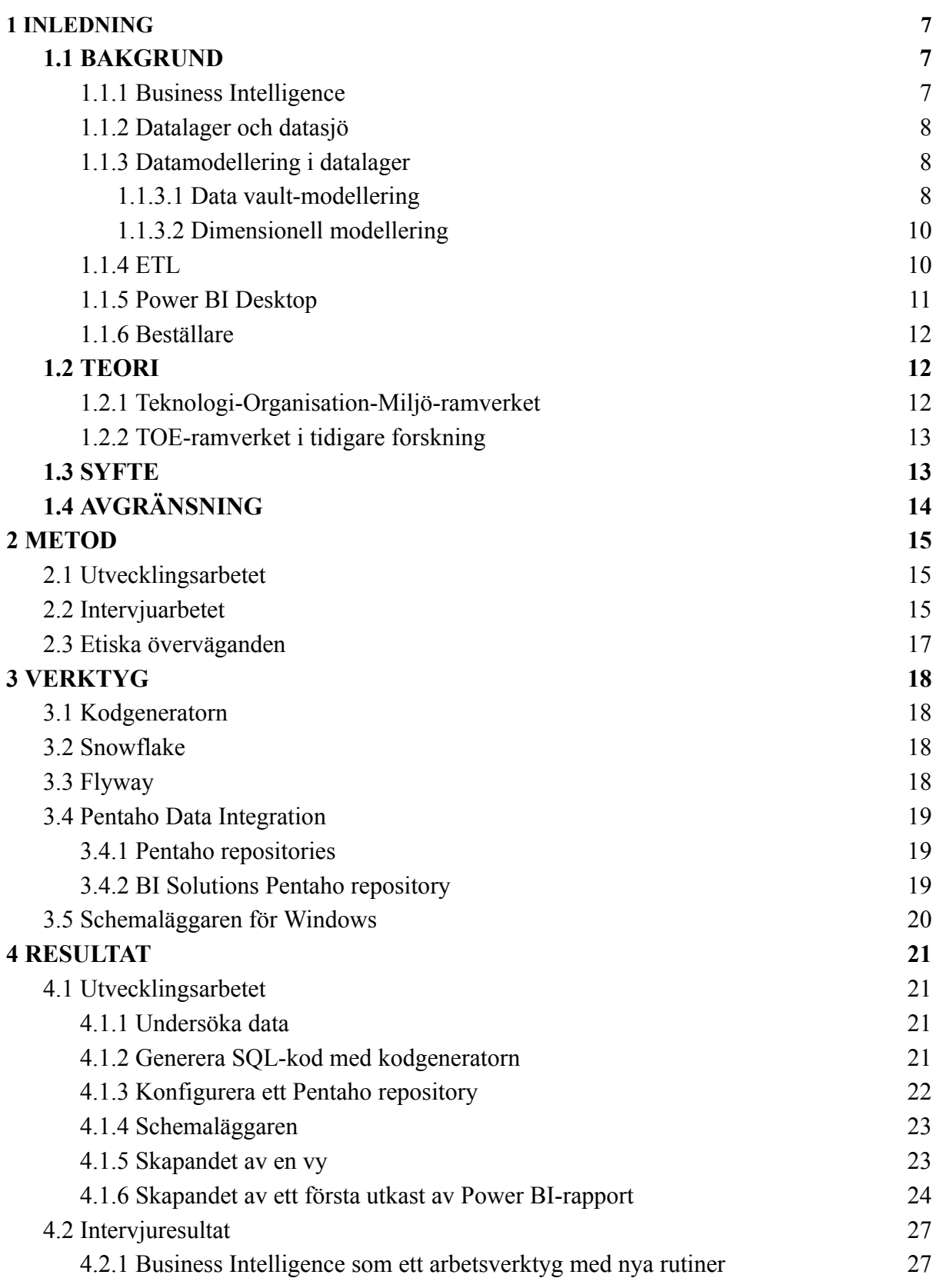

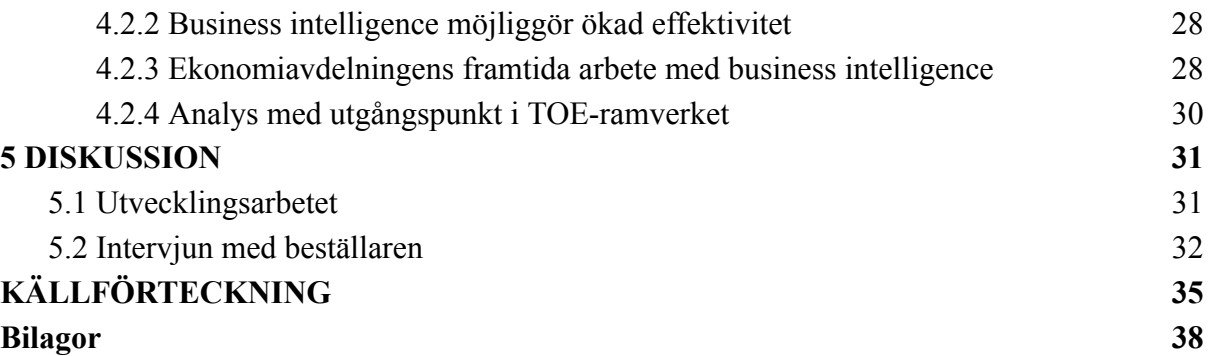

# **FÖRORD**

Jag vill tacka min beställare, BI Solutions, för möjligheten. Framförallt vill jag tacka för all hjälp och alla goda idéer samt handledning under arbetets gång.

Ett stort tack till min informant som ställde upp på en intervju och delade med sig av sina erfarenheter.

Slutligen vill jag även tacka min handledare Bengt Englund.

Mariehamn, februari 2024 Eva-Mari Lenander

# **1 INLEDNING**

Idag är det vanligt förekommande att företag utnyttjar den data som de skapar, för att utgående från den kunna fatta underbyggda beslut. Det här är en del av affärsanalys med hjälp av systemstöd, eller på engelska kallat Business Intelligence. [\(Llave,](https://paperpile.com/c/mrn26w/vrrxV) 2017)

Åland är inget undantag för detta. Dels utnyttjas olika lösningar inom ramen för BI bland olika företag, men det finns även företag som erbjuder dessa tjänster. Genom detta går det att se på BI ur två perspektiv, både genom ett utvecklarperspektiv och genom ett beställarperspektiv.

I följande arbete kommer dessa två perspektiv att utforskas. Utgångspunkten ligger i ett beställningsarbete från BI Solutions, och utifrån detta ämnar arbetet även följa upp hur beställningsarbetet kommer att tillföra nytta hos användaren.

# <span id="page-6-0"></span>**1.1 BAKGRUND**

## <span id="page-6-1"></span>**1.1.1 Business Intelligence**

Affärsanalys med hjälp av systemstöd (eng. Business Intelligence), BI, kan definieras som olika metodologier, processer, arkitekturer och tekniker som kan användas för att omvandla rådata till användbar information. Målet är att skapa meningsfulla insikter, vilka kan utgöra grunden för beslut som fattas inom företaget. [\(Llave,](https://paperpile.com/c/mrn26w/vrrxV) 2017)

Syftet med BI är att underlätta förståelsen och tolkningen av omfattande datavolymer. Datan kan ha sitt ursprung från företaget självt, exempelvis ekonomisk data. Men det är även möjligt att integrera externa datakällor, såsom marknadsdata där företaget bedriver sin verksamhet. På detta sätt skapas en övergreppsbild, en intelligens, som företaget kan nyttja i sitt beslutsfattande. [\(Bentley,](https://paperpile.com/c/mrn26w/HDAkk) 2017)

Även om BI-verktyg och system möjliggör att ett företag skall kunna utnyttja den data som genereras, krävs det nya rutiner inom företaget för att de skall kunna tillgodogöra sig den. De verktyg och system som används behöver integreras i det dagliga arbetet. (Yiu m.fl., [2021\)](https://paperpile.com/c/mrn26w/FmtMZ)

#### <span id="page-7-0"></span>**1.1.2 Datalager och datasjö**

För att möjliggöra analys är det vanligt att använda en databas som är skild från det vanliga it-systemet, en analyseringsdatabas anpassad för läsning av data med uppdaterad information från andra system. För ändamålet kan ett datalager (eng. data warehouse) eller en datasjö (eng. data lake) användas. (*[Informationslager](https://paperpile.com/c/mrn26w/dRVVx)*, 2015)

Nogueira et al. (2018) beskriver datalager som en strukturerad och ämnesorienterad databas, med nackdelen att datan är uppdelad på ett sådant sätt att ämnena blir avskilda från varandra. [\(Nogueira](https://paperpile.com/c/mrn26w/5ciFp) m.fl., 2018) Typiskt sker uppdateringar av datan genom en så kallad ETL-process. Datan kan komma från olika källor. Genom att använda ett datalager kan komplexa frågor ställas och besvaras snabbt. (Harby & [Zulkernine,](https://paperpile.com/c/mrn26w/sSasI) 2022)

En datasjö kan, till skillnad från traditionella datalager, hantera ostrukturerad data. Sådan data kan exempelvis vara bilder, text och ljud från sociala medier. Kännetecknande för en datasjö är att den bättre hanterar data som behöver uppdateras i realtid. Datan i en datasjö kan organiseras på olika sätt. (Harby & [Zulkernine,](https://paperpile.com/c/mrn26w/sSasI) 2022)

#### <span id="page-7-1"></span>**1.1.3 Datamodellering i datalager**

Ett datalager kan designas och implementeras på olika sätt, och processen kallas för datamodellering (eng. data warehouse modeling). Det finns ett flertal strategier gällande detta, exempelvis data vault-modellering (eng. data vault modeling) och dimensionell modellering (eng. dimensional modeling). [\(Goede,](https://paperpile.com/c/mrn26w/dOyco) 2023)

#### <span id="page-7-2"></span>1.1.3.1 Data vault-modellering

Syftet med data vault-modellering är att erbjuda en långsiktig historik av den data som sparas. Denna modelleringstyp innefattar även möjligheten att övervaka ändringar som görs, samt möjligheten att kunna spåra data tillbaka till var den har sitt ursprung. Det är ett sätt att få "all the data, all of the time" hellre än en enda sanningskälla; data som inte överensstämmer med exempelvis affärsregler antingen tas bort eller anpassas. [\(Bentley,](https://paperpile.com/c/mrn26w/HDAkk) 2017) Data vault modellering innebär i praktiken att tabellerna har en tydlig koppling mellan varandra. Därtill är de även normaliserade. Det finns tre olika entiteter inom detta koncept. Hubbentiteten (eng. hub entity) kommer att innehålla information om verksamhetens nyckelkoncept. Därefter finns det satelliter (eng. satellite entity) till dessa hubbar, vilka tillför mer beskrivande information. För att skapa en relation, en koppling, mellan dessa används en speciell länkentitet (eng. link entity). [\(Yessad](https://paperpile.com/c/mrn26w/XJXE9) & Labiod, 2016)) Ett exempel på denna design ses i bild 1.

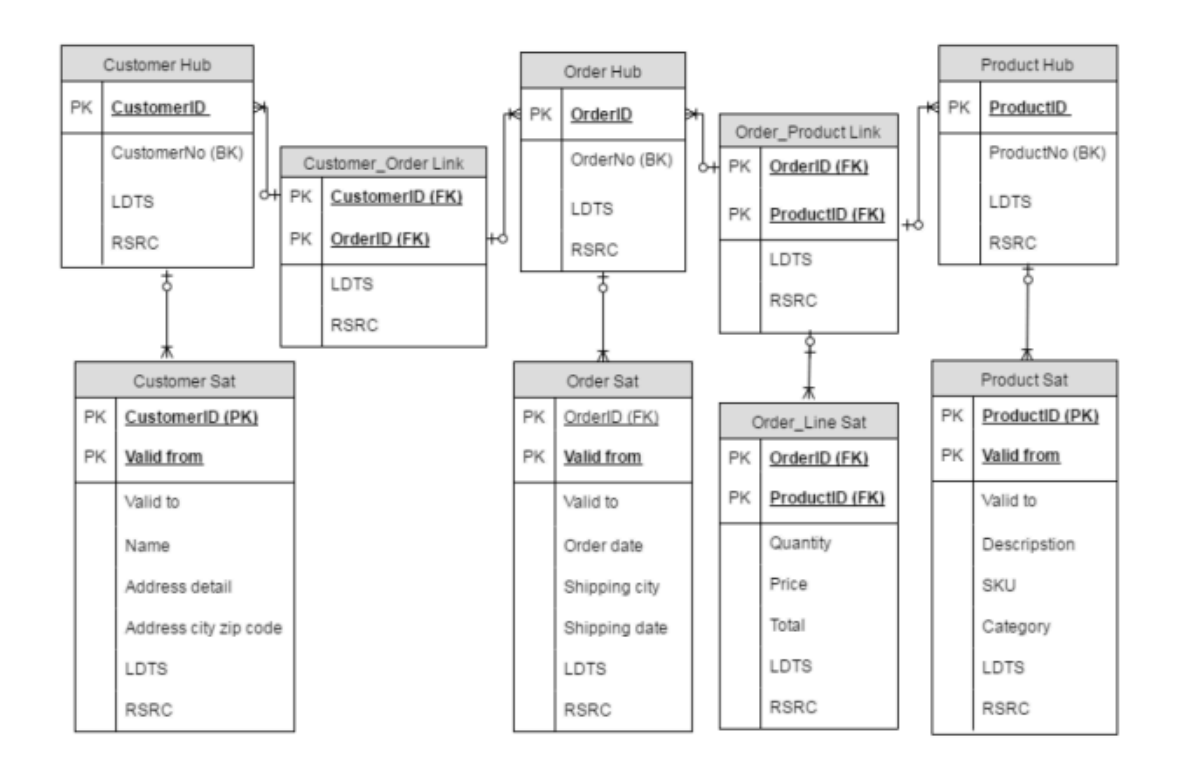

*Bild 1. Exempel på ett data vault. [\(Goede,](https://paperpile.com/c/mrn26w/dOyco) 2023)*

#### <span id="page-9-0"></span>1.1.3.2 Dimensionell modellering

Kännetecknande för dimensionell modellering är indelningen i fakta- och dimensionstabeller. Detta brukar även kallas för stjärnschema, och ett exempel kan ses i bild 2. Faktatabellen kommer att utgöra den mittersta tabellen i ett stjärnschema. Denna tabell innehåller ofta kvantitativa mätvärden eller transaktionsinformation. Därtill innehåller den främmande nycklar för att koppla ihop den med dimensionstabellerna. Dimensionstabellerna innehåller i sin tur mer beskrivande information över raderna i faktatabellen. [\(Goede,](https://paperpile.com/c/mrn26w/dOyco) 2023)

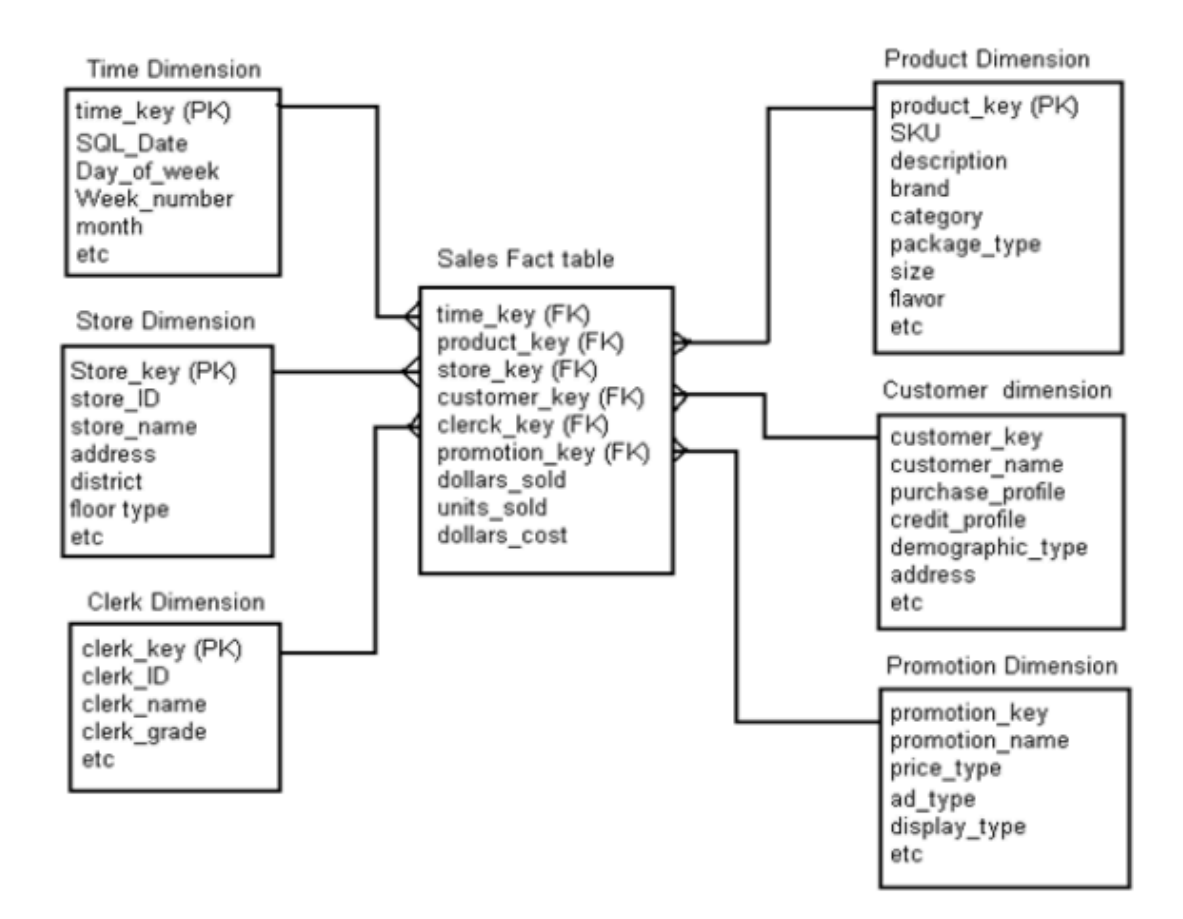

*Bild 2. Exempel på ett stjärnschema. [\(Goede,](https://paperpile.com/c/mrn26w/dOyco) 2023)*

En faktatabell kan vara mer eller mindre detaljerad. Tanken är att en högre granularitet ska erbjuda en större flexibilitet med tanke på analyserings- och rapporteringsarbete. Med detta avses detaljnivån för varje rad i faktatabellen. [\(Goede,](https://paperpile.com/c/mrn26w/dOyco) 2023)

## <span id="page-9-1"></span>**1.1.4 ETL**

Extrahering, transformering och inläsning, eller dataladdning (eng. extract-transform-load), ETL, avser processen att förflytta data från en eller flera källor till ett gemensamt lagringsutrymme. ETL-processen innefattar ofta någon form av transformering eller

anpassning av datan, för att den skall lämpa sig för analysering. Det kan exempelvis innebära att kolumner från källdatan väljs bort eller att en kolumn delas upp i flera. Det är även möjligt att kolumner läggs till. Datan laddas upp och lagras vanligt förekommande i ett datalager. Hur datan läses in och sparas kan skilja sig åt, med avseende på hur historiken hanteras. Exempelvis kan den tidigare datan ersättas med ny data, eller så kan den nya datan läggas till i datalagret. [\(Bentley,](https://paperpile.com/c/mrn26w/HDAkk) 2017)

#### <span id="page-10-0"></span>**1.1.5 Power BI Desktop**

Power BI Desktop är ett verktyg som kan användas för att bland annat transformera och presentera data. Genom verktyget fås tillgång till Power Query-redigeraren. (*What Is [Power](https://paperpile.com/c/mrn26w/Bvlch) BI [Desktop?](https://paperpile.com/c/mrn26w/Bvlch)*, 2024) Redigeraren gör det möjligt att ansluta till olika datakällor för att hämta data. Därtill kan olika förändringar och anpassningar av datan göras. Detta möjliggörs med hjälp av Power Query formula language. [\(Klopfenstein](https://paperpile.com/c/mrn26w/kBEZg) & Howell, 2023)

I Power BI Desktop är det dessutom möjligt att skapa olika beräkningar med hjälp av DAX-formler. Med dessa formler kan ny information skapas, baserad på den data som finns tillgänglig. [\(Follis](https://paperpile.com/c/mrn26w/XZnuN) m.fl., 2024)

De datakällor som ansluts i Power BI Desktop kan kombineras till en gemensam datamodell. (*What Is Power BI [Desktop?](https://paperpile.com/c/mrn26w/Bvlch)*, 2024) Datamodellen förverkligas genom att skapa relationer mellan tabellerna. Med hjälp av relationer kan olika filtreringar som används fortplanta sig, och påverka andra tabeller i datamodellen. Av denna anledning används ofta en uppdelning av fakta- och dimensionstabeller. (*Model [Relationships](https://paperpile.com/c/mrn26w/Hoe9n) in Power BI Desktop*, 2024) Baserat på den datamodellen är det möjligt att skapa olika typer av visualiseringar i en rapport, som i sin tur kan bestå av flera sidor. Dessa rapporter kan sedan delas med användarna via Power BI-tjänsten. (*What Is Power BI [Desktop?](https://paperpile.com/c/mrn26w/Bvlch)*, 2024)

Power BI-tjänsten utgörs av bland annat olika programvarutjänster som tillhandahålls över internet (eng. software as a service, SaaS). Tjänsten möjliggör för uppladdning och delning av befintliga rapporter, men det är även möjligt att skapa nya rapporter direkt i tjänsten. (*What Is the Power BI [Service?](https://paperpile.com/c/mrn26w/cuxbz)*, 2024)

### <span id="page-11-0"></span>**1.1.6 Beställare**

Beställare för detta arbete är, som tidigare nämnts, BI Solutions. Det är ett åländskt konsultföretag som erbjuder tjänster och lösningar inom systemutveckling och business intelligence. Detta görs i form av resurskonsultering eller som projekt. Företaget arbetar med både åländska och svenska kunder. (*Hem - BI [Solutions](https://paperpile.com/c/mrn26w/ajfXa)*, 2019)

# <span id="page-11-1"></span>**1.2 TEORI**

#### <span id="page-11-2"></span>**1.2.1 Teknologi-Organisation-Miljö-ramverket**

Teknologi-Organisation-Miljö-ramverket (eng. Technology-Organization-Environment Framework), TOE-ramverket, är ett ramverk på organisationsnivå som beskrivs av DePietro et al. (1990). Ramverket beskriver hur väl företag uppsöker, antar och implementerar olika innovationer, och att detta påverkas av företagets kontext. Mer specifikt beskrivs tre olika kontexter ha betydelse: den teknologiska, den organisatoriska och den miljömässiga kontexten. [\(Depietro](https://paperpile.com/c/mrn26w/jWLtk) m.fl., 1990) En schematisk bild över ramverket presenteras i bild 3.

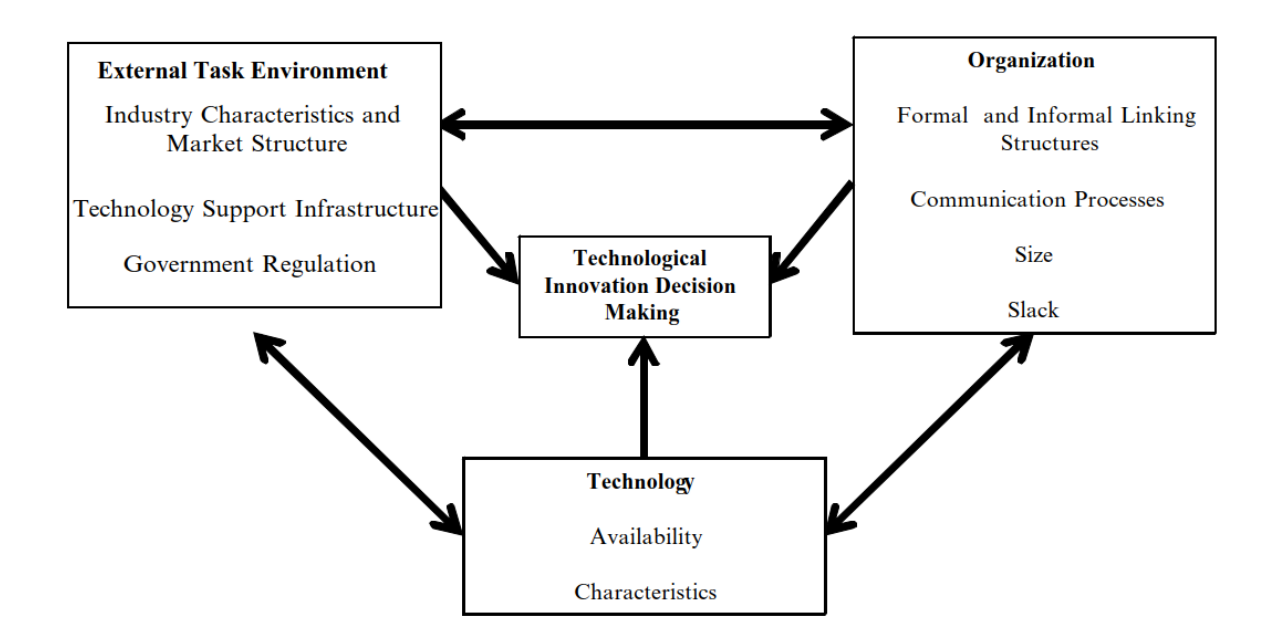

*Bild 3. Schematisk bild över TOE-ramverket. [\(Baker,](https://paperpile.com/c/mrn26w/AA2fi) 2012)*

Den teknologiska kontexten innebär alla tekniska innovationer som är relevanta för företaget, både den teknik som redan är i användning och den som finns tillgänglig på marknaden. Beroende på hur stor förändring ny teknik innebär kan den kategoriseras på tre sätt. Inkrementell förändring innebär den minsta förändringen, och kan utgöras av exempelvis

nyare versioner av befintliga program. Syntetisk förändring innebär större ändringar genom att använda befintlig teknik på nya sätt. Diskontinuerlig förändring innebär däremot radikala förändringar genom anammande av helt ny teknik. Den diskontinuerliga förändringen kan medföra en kompetenshöjande eller -sänkande effekt. [\(Depietro](https://paperpile.com/c/mrn26w/jWLtk) m.fl., 1990)

Den organisatoriska kontexten innefattar olika resurser inom företaget, såsom intern kommunikation, företagets struktur och hur hierarkisk den är. Även företagets storlek och hur dess ledarskap fungerar har en inverkan. Denna kontext beskriver att olika typer av företagsstrukturer kan vara bättre lämpade för antingen anpassnings- eller implementationsfasen. [\(Depietro](https://paperpile.com/c/mrn26w/jWLtk) m.fl., 1990)

Den miljömässiga kontexten avser det sammanhang som företaget verkar i. Detta inkluderar den juridiska miljön samt företagets verksamhetsområde. Exempel på detta kan vara konkurrerande företag och tillgången till behörig personal. [\(Depietro](https://paperpile.com/c/mrn26w/jWLtk) m.fl., 1990)

#### <span id="page-12-0"></span>**1.2.2 TOE-ramverket i tidigare forskning**

Ramverket kan beskrivas som en allmän och flexibel teori, och det har inte skett några större förändringar sedan dess utveckling. [\(Baker,](https://paperpile.com/c/mrn26w/AA2fi) 2012) TOE-ramverket har använts i tidigare forskning. Framförallt har de faktorer som påverkar ett företags beslutsfattande om huruvida de skall ta sig an en innovation eller inte undersökts. Exempelvis undersöker Hadwer et al. (2021) i sin systematiska litteraturstudie vilka faktorer som inverkar på organisationers beslut angående acceptans av olika molnbaserade tekniker. [\(Hadwer](https://paperpile.com/c/mrn26w/tpPqH) m.fl., 2021) Ramverket har även använts gällande implementering av affärssystem bland små till medelstora företag. Till exempel Awa et al. (2016) kunde konstatera att teknologiska faktorer hade en större inverkan än organisatoriska och miljömässiga faktorer. (Awa m.fl., [2016\)](https://paperpile.com/c/mrn26w/BpvCz)

### <span id="page-12-1"></span>**1.3 SYFTE**

BI Solutions har av en befintlig kund, i detta arbete kallad företag 123, fått en beställning om en betalningsavstämning. BI Solutions har tidigare utvecklat ett datalager åt dem, samt gjort en motsvarande avstämning. Gällande denna avstämning, var önskemålet från 123s beställare en rapport gjord i Power BI Desktop. Med rapporten vill de kunna jämföra om de betalningar som har registrerats i ett av deras flera affärssystem överensstämmer med de transaktioner

som faktiskt har inkommit. De inkomna betalningarna har sitt ursprung i ett annat system. De finns även tillgängliga i både en tabell och motsvarande vy i företag 123s datalager. Vyn kommer i detta arbete att hänvisas till som jämförelsetabellen. Däremot finns inte datan över den betalningsinformation som gjorts i affärssystemet i datalagret.

Arbetet har två målsättningar och således två syften. Det första syftet är ett utvecklingsarbete, för att skapa en ETL-process för att hämta in datan till kundens befintliga datalager. Därtill skall en rapport skapas i Power BI Desktop för att visualisera detta.

Arbetets andra syfte är att ta reda på hur företag 123s ekonomiavdelning utnyttjar business intelligence i sin verksamhet, och mer specifikt förstå vilket syfte betalningsavstämningen har för kunden. För detta används följande frågeställningar:

- 1. Hur ska betalningsavstämningen användas i arbetet, vilken nytta gör det?
- 2. Hur använder ekonomiavdelningen business intelligence idag?

# <span id="page-13-0"></span>**1.4 AVGRÄNSNING**

Arbetet har avgränsats på olika sätt. För utvecklingsarbetet har avgränsningen gjorts på ett sådant sätt att resultatet endast inkluderar ett första utkast av produkten, inte det produktionsfärdiga slutresultatet. Jag har även valt att avgränsa mig så att den iterativa processen, där diskussion och återkoppling från företaget 123 skulle ske, inte har inkluderats.

Gällande intervjuarbetet har avgränsningen gjorts på ett sådant sätt att endast en intervju genomfördes. Informanten blev företag 123s beställare. Jag bedömde detta tillräckligt, med tanke på det syfte jag ville uppnå.

# <span id="page-14-0"></span>**2 METOD**

# <span id="page-14-1"></span>**2.1 Utvecklingsarbetet**

Metoden för utvecklingsarbetet har till stor del definierats av min beställare, eftersom detta är ett arbete de skall ta över och ombesörja underhåll av. Jag har även erhållit handledning från min beställare. Tillvägagångssättet kan delas in i olika steg, där det första utgjordes av inledande dataundersökning. Detta efterföljdes av datahämtning, kombinering av datan samt visualisering och rapportering. För denna process har ett flertal olika verktyg och arbetssätt tillämpats. Processen illustreras i bild 4.

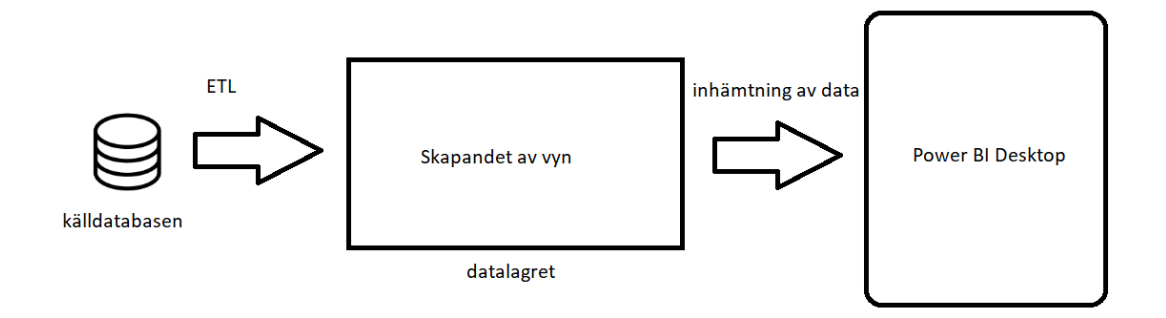

<span id="page-14-2"></span>*Bild 4. Flödesbild över den tilltänkta arbetsprocessen.*

# **2.2 Intervjuarbetet**

Enligt Patel och Davidsson (2003) kan en undersökning klassificeras som explorativ, om kunskapen inom området är begränsad. Undersökningen kommer då att syfta till att nå ny kunskap, som kan ligga till grund för fortsatta studier. Vidare belyser Patel och Davidsson (2003) att insamlad empiri skall kopplas till teori, och att detta kan göras med en deduktiv, induktiv eller abduktiv ansats. Relaterat till mitt syfte med intervjun, kan undersökningen ses som explorativ. Därtill har jag inte utgått från en befintlig teori och utvecklat en hypotes som sedan prövas empiriskt, vilket är kännetecknande för en deduktiv ansats. Jag har insamlat min empiri, utan att först ha förankrat den i befintlig teori för att därefter kunna dra slutsatser -få

svar på mitt syfte och mina frågeställningar. Ansatsen kan dock inte ses som fullständigt induktiv, eftersom jag inte har haft för avsikt att formulera någon teori baserat på mitt resultat. (Patel & [Davidson,](https://paperpile.com/c/mrn26w/ArAw4) 2003) Vid en deduktiv ansats i samband med kvalitativ forskning brukar teorin snarare användas som ett analytiskt verktyg vid insamling och analysering, än att testa en teori. Jag har för detta arbete använt mig av TOE-ramverket för att förankra min empiri till teori. Slutligen kan konstateras att det i praktiken är vanligare med en blandning av ett deduktivt och ett induktivt förhållningssätt till slutledningarna. (Fejes & [Thornberg,](https://paperpile.com/c/mrn26w/Fxbg1) 2020)

Kvale och Brinkmann (2009) framhåller att en intervjuundersökning består av flera systematiska steg, varav de första är att förstå vad som skall undersökas och varför, med andra ord, intervjuns syfte. Detta efterföljs av arbete med planering och genomförande av intervjun. Intervjumaterialet behöver därefter förberedas för analys, vilket vanligen görs genom transkribering. (Kvale & [Brinkmann,](https://paperpile.com/c/mrn26w/loIcm) 2009) Analyseringen kan se ut på olika sätt, men kan enligt Kvale och Brinkman (2009) göras med utgångspunkt i arbetets ämne och syfte. Därtill kan datamaterialet förankras till en kontext, exempelvis en teori, för att undvika spekulativa tolkningar. Patel och Davidsson (2003) framhåller att det saknas bestämda metoder för kvalitativa bearbetningar, varför det är viktigt att undersökaren på ett tydligt sätt beskriver tillvägagångssättet. Därefter är det viktigt att fastställa intervjuresultatets validitet och reliabilitet, samt rapportera resultatet på ett ändamålsenligt sätt. (Kvale & [Brinkmann,](https://paperpile.com/c/mrn26w/loIcm) [2009\)](https://paperpile.com/c/mrn26w/loIcm) För resultatredovisningen finns det även många varianter, men vanligen innebär detta en blandning av kommenterande text samt citat. Detta bistår läsaren med en lämplig mängd tolkningar och kommenteringar gjorda av undersökaren. Råmaterialet, i form av citat, medför att läsaren själv kan bedöma tillförlitligheten. (Patel & Davidsson, 2003)

Med utgångspunkt i detta har intervjun med beställaren planerats, genomförts och analyserats. För arbetet utfördes endast en intervju, vilket bedömdes rimligt med tanke på dess syfte. Som informant fungerade företag 123s beställare. Även Kvale och Brinkmann (2009) belyser att antalet intervjuer som genomförs är beroende på vilket syfte som intervjun skall uppfylla. Intervjufrågorna, som finns presenterade i bilaga 1, utvecklades med utgångspunkt i tidigare presenterad teori, intervjuns syfte samt med avseende på resultatet av betalningsavstämningen. Då intervjun utfördes spelades den in, för att möjliggöra för transkribering. Det transkriberade materialet analyserades därefter genom innehållsanalys.

Med hjälp av innehållsanalys är det möjligt att på ett kvantitativt sätt beskriva förekomsten av olika teman eller kategorier i en text. Detta förutsätter att texten kodas, med vilket avses att dess meningar delas upp i olika enheter relevanta för syftet. Kategorierna kan vara definierade på förhand med utgångspunkt i exempelvis teori, eller få växa fram i samband med analysen. (Kvale & Brinkmann, 2009) För detta arbete definierades inte kategorierna på förhand, utan de växte fram i samband med analysarbetet med intervjuns syfte och frågeställningar i åtanke. Vid analysarbetet kodades texten, som därefter delades in i kategorier. För att analysera den insamlade empirin i förhållande till teori, har TOE-ramverket använts.

### <span id="page-16-0"></span>**2.3 Etiska överväganden**

I samband med arbetet har jag tagit flera etiska överväganden. Det har varit viktigt att företag 123 skall förbli anonymt. Därför är en stor del av datan i arbetet anonymiserad, och de system som nämns benämns i generella oidentifierbara termer såsom "affärssystem". Den externa kunden, företag 123, har även blivit tillfrågad om deras medverkan i arbetet. Jag har även haft en tät och kontinuerlig dialog med min beställare, för att säkerställa att arbetet uppfyller deras önskemål. Gällande den genomförda intervjun tillfrågades företag 123s beställare om samtycke till deltagande. Både det inspelade och transkriberade materialet har förvarats på ett sådant sätt att de endast har varit i skribentens innehav.

# <span id="page-17-0"></span>**3 VERKTYG**

För att genomföra utvecklingsarbetet utnyttjades många olika verktyg, och samtliga var för arbetet förutbestämda och självklara val. För BI Solutions är dessa verktyg vedertagna i verksamheten. Därtill används de flesta av dem redan i tidigare arbeten med företag 123. Då Power BI Desktop utgör en så stor del av arbetet har detta verktyg mer ingående presenterats i bakgrundskapitlet.

# <span id="page-17-1"></span>**3.1 Kodgeneratorn**

BI Solutions har utvecklat ett eget verktyg för att generera SQL-kod baserat på de tabeller som finns i källan och som skall med i hämtningen av data. Detta verktyg kallas för kodgeneratorn. Genom att bland annat definiera olika uppgifter från källdatabasen och måldatabasen är det möjligt att generera all SQL-kod som behövs för ETL-processen.

Den kod som genereras är inspirerad av data vault-modellering på ett sådant sätt, att den skapar en historik av datan. Koden möjliggör för att skilja på ny data, förändrad data, raderad data eller identisk data. Detta görs genom att jämföra olika tillagda kontrollsummor och datum. Koden skapar även vyer som motsvarar ursprungstabellerna. Det är endast data som inte är identisk sedan tidigare som uppdateras i dessa vyer i samband med datahämtningen.

## <span id="page-17-2"></span>**3.2 Snowflake**

Snowflake Data Cloud är en plattform som erbjuder lösningar inom bland annat datalagring. Detta görs genom en "självskötande tjänst", med vilket avses att det inte finns något i underhållsväg som behöver tas i beaktande av användare. (*Key Concepts & [Architecture](https://paperpile.com/c/mrn26w/nj6Vv)*, u.å.) Snowflake kan användas både som ett datalager (*What Is a Data [Warehouse?](https://paperpile.com/c/mrn26w/HQsw2)*, 2018), och som en datasjö, och medger då lagring av både strukturerad och ostrukturerad data i en enda plattform. (*Data Lake Analytics - [Snowflake](https://paperpile.com/c/mrn26w/fVjjH) Data Cloud Glossary*, 2020)

# <span id="page-17-3"></span>**3.3 Flyway**

Flyway är ett verktyg som möjliggör för att hantera förändringar i databasstrukturen över tid. Flyway skapar en tabell över historiken för en databas (eng. schema history table). Med hjälp

av den är det möjligt att återskapa databasen eller uppdatera den till en nyare version. (*Quickstart - How Flyway Works - Flyway - Product [Documentation](https://paperpile.com/c/mrn26w/HuUKv)*, 2023) Flyway finns som ett kommandoradsverktyg. Då en "flyway-migrering" görs kommer Flyway att gå igenom filsystemet efter tillgängliga migrationer. Därefter kommer den att jämföra mot tidigare gjorda migrationer, och om det finns skillnader görs en uppdatering. (*[Migrate](https://paperpile.com/c/mrn26w/msefe) - Flyway - Product [Documentation](https://paperpile.com/c/mrn26w/msefe)*, 2024)

### <span id="page-18-0"></span>**3.4 Pentaho Data Integration**

Pentaho Data Integration, PDI eller ibland kallad Kettle, är ett verktyg som kan användas för bland annat ETL. PDI består av olika komponenter vars namn utgörs av referenser till köksredskap. PDI-klienten, eller Spoon, är en skrivbordsapplikation. Med denna kan användaren skapa två olika filtyper för att utföra olika ETL-aktiviteter. Dessa två filer är transformationer och jobb. Transformationerna definierar vilka steg som skall utföras. Jobb används för att bestämma flödet och ordningen av de olika transformationerna. Därtill kan jobben kontrollera olika förhandskrav som förutsätts för att transformationerna skall kunna utföras. (*Pentaho Data [Integration](https://paperpile.com/c/mrn26w/8eUaU)*, 2020)

#### <span id="page-18-1"></span>**3.4.1 Pentaho repositories**

Finns det ett behov av att jobba gemensamt med olika jobb och transformationer är en lösning för detta repositories (sv. kodförråd) för Pentaho (Pentaho repositories). Med hjälp av ett Pentaho repository är det också möjligt att hålla reda på ändringar och olika versioner. (*Pentaho Data [Integration](https://paperpile.com/c/mrn26w/8eUaU)*, 2020) Exempelvis går det att skapa ett repository för databaser eller filer (eng. database repository, file repository). Skillnaden är var metadatan sparas: antingen i en databas eller i filsystemet. (*Use a Pentaho [Repository](https://paperpile.com/c/mrn26w/kHmKk) in PDI*, 2020)

#### <span id="page-18-2"></span>**3.4.2 BI Solutions Pentaho repository**

BI Solutions har utvecklat en mall som utgör grunden för deras Pentaho repositories. Detta repository innehåller en mapp för konfigurationer, såsom en så kallad kettle properties-fil. Denna kettle properties innehåller variabler för Kettle, och är ett sätt att dynamiskt spara information för olika transformationer och jobb. (*[Variables](https://paperpile.com/c/mrn26w/1kPLA)*, 2021) Därtill finns även en mall för en batchfil: en fil innehållandes kommandon som utförs av operativsystemet. (*[Definition](https://paperpile.com/c/mrn26w/5e0xQ)*

*of [BATCH](https://paperpile.com/c/mrn26w/5e0xQ) FILE*, u.å.) Denna mall skall bland annat innehålla information om var en loggningsfil finns, samt var PDI-installationen finns.

I en separat mapp finns flera filer för de olika jobben, transformationerna samt databaskopplingarna. Dessa Pentaho-filer utgör strukturen för den ETL-process som skall köras.

Utöver detta finns även två batchfiler: en för att öppna Spoon samt en för att köra hela ETL-processen.

# <span id="page-19-0"></span>**3.5 Schemaläggaren för Windows**

Schemaläggaren för Windows kan användas för att automatiskt utföra olika uppgifter. Detta görs genom att den övervakar olika kriterier (eng. triggers). Då ett kriterium blivit uppfyllt kan uppgiften utföras, till exempel en uppgift schemaläggs för att utföras på en viss tidpunkt. (*Task Scheduler for [Developers](https://paperpile.com/c/mrn26w/tt27h)*, 2023[\)](https://paperpile.com/c/ZGup9y/RbuPx)

# <span id="page-20-0"></span>**4 RESULTAT**

# <span id="page-20-1"></span>**4.1 Utvecklingsarbetet**

#### <span id="page-20-2"></span>**4.1.1 Undersöka data**

Företag 123s databashanterare för det aktuella affärssystemet utgjordes av Azure SQL. Den bestod av flera databaser, bland annat en för test och en för produktion. Dessa innehöll i sin tur scheman och tabeller. För vissa tabeller hade en motsvarande vy skapats.

Vid genomgång av tabeller och vyer eftersöktes data om betalningar, varför tabellnamn som berörde betalningar eller liknande eftersöktes och gicks igenom. Från databastillhandahållarens sida var rekommendationen att använda vyer istället för tabellerna, eftersom dessa var garanterade underhåll. Av de vyer som innehöll någon information rörande betalningar, var det endast en som innehöll transaktionsinformation. Denna vy kallas i detta arbete för källtabellen. Källtabellen innehöll kolumner med information om bland annat betalningsreferenser, betalningsdatum och pris.

Vad som kunde noteras gällande datan i källtabellen, var att betalningsreferensen ofta saknade värde, alltså var null. Utöver att hitta vilken tabell som innehöll betalningsinformation, var det också relevant att hitta de kolumner som kunde användas för att sammankoppla källtabellen och jämförelsetabellen, så kallade join keys. Vid genomgång av dessa tabeller kunde konstateras att en trolig join key tycktes vara betalningsreferensen från källtabellen och en kolumn i jämförelsetabellen kallad additional transaction ref.

#### <span id="page-20-3"></span>**4.1.2 Generera SQL-kod med kodgeneratorn**

Kodgeneratorn användes för att generera den SQL-kod som behövdes för att dels skapa tabeller och vyer i datalagret, totalt fem tabeller och en vy, men även för att uppdatera dessa med data.

För att använda kodgeneratorn behövde den konfigureras med uppgifter för att ansluta till källdatabasen, såsom användarnamn, lösenord, databasvärd (eng. host) och port. Den

behövde även information om namnet för databasen, schemat och tabellen. Det krävdes också viss information om måldatabasen, vilket i detta fall var av typ Snowflake, såsom databas och schema.

Resultatet av kodgeneratorn var en mapp med flera undermappar. Dels fanns kod genererad för att skapa en databas samt datalager i Snowflake. Dels genererades en mapp med SQL-kod för att skapa tabeller och vyer. Dessa hade filnamn som lämpade sig för att köras som flyway-migrationer. Slutligen genererades även en mapp med SQL-kod för att lägga in data i de skapade tabellerna. Även en CSV-fil innehållande bland annat namnet på tabellen från källdatabasen genererades. CSV-filen möjliggjorde för att definiera exempelvis vilken tabell som skall inkluderas i samband med dataladdningarna.

#### <span id="page-21-0"></span>**4.1.3 Konfigurera ett Pentaho repository**

En fullständig kopia (eng. fork) gjordes av BI Solutions Pentaho repository. Detta repository justerades för dataladdningen, och versionshanterades.

Dels skapades en flyway-mapp. Hit flyttades mappen med SQL-koden för att skapa tabeller och vyn. Utgående från en mall skapades även en flyway.conf-fil, innehållande anslutningsuppgifter till Snowflake-databasen.

En annan mapp skapades, där den övriga genererade SQL-koden placerades. Hit lades även den genererade CSV-filen.

Ytterligare en mapp lades till, denna innehöll SQL-koden för att skapa måldatabasen, datalager, roller och behörigheter. Detta gjordes både för en testmiljö - den lokala datorn och en produktionsmiljö - kundens server.

Utöver detta gjordes även justeringar i konfigurationsmappen, såsom Kettle properties och en batchfil. I batchfilen sattes även en filsökväg till en mapp, vilken innehöll inställningar för att monitorera dataladdningen. Genom konfigurerade batchfiler kommer e-post att skickas om något i dataladdningen skulle gå fel.

Då konfigurationen var gjord, skapades databasen, datalagret samt roller och behörigheter manuellt i datalagret. En flyway migration kördes för att skapa tabellerna och vyn. För att testa detta användes Spoon. Först testades endast extraherandet av data, det vill säga kontrollera om det fungerade att överföra data från källdatabasen till måldatabasen. Då detta fungerade kördes hela dataladdningen. Efter detta konfigurerades produktionsmiljön på samma sätt. Detta gjordes tillsammans med arbetets beställare.

#### <span id="page-22-0"></span>**4.1.4 Schemaläggaren**

För att schemalägga dataladdningen att köras en gång per dag användes Schemaläggaren. Arbetet ställdes in att genomföras varje dag en viss tid.

#### <span id="page-22-1"></span>**4.1.5 Skapandet av en vy**

Då all data fanns i måldatabasen påbörjades arbetet att skapa en SQL-fråga för att kombinera jämförelsetabellen med den nyligen skapade vyn, vilken utgjorde en kopia av källtabellen.

Datan från jämförelsetabellen innehöll information om olika handlarid:n. Från företag 123s sida var det förutbestämt vilka id:n som var relevanta för denna avstämning, varför filtreringar gjordes på dessa. Den nya vyn innehöll även en betalningsreferens, som var den tilltänkta kolumnen att använda som join key. Som tidigare nämnt innehöll denna kolumn många null-värden, varför dessa filtrerades bort. Både jämförelsetabellen och vyn innehöll information om vilket datum transaktionen, eller betalningen, genomförts. För att få motsvarande information filtrerades båda tabeller på samma datum: 1 januari 2023 eller senare.

Slutresultatet blev två tillfälliga, namngivna resultat (eng. common table expressions), CTE:er, och en SQL-fråga som gjorde en full yttre join av dessa. Den ena CTE:n hämtade data från jämförelsetabellen och den andra CTE:n hämtade data från vyn. Genom en full yttre join kunde både betalningar som hade matchningar och de som inte hade matchningar, oberoende från vilket system de kom, inkluderas.

Då SQL-frågan var färdig, skapades en ny vy baserat på resultatet. En anonymiserad SQL-fråga för att visa dess struktur kan ses i bild 5. Detta gjordes också genom en flyway migration. Denna vy utgjorde datakällan för Power BI Desktop.

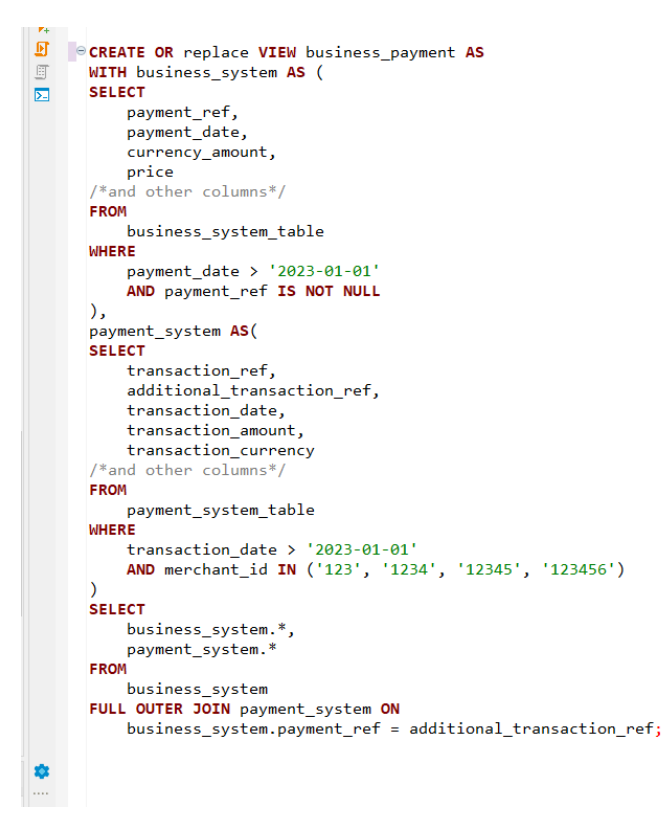

*Bild 5. Anonymiserad SQL-fråga för skapandet av vyn.*

#### <span id="page-23-0"></span>**4.1.6 Skapandet av ett första utkast av Power BI-rapport**

Den nya vyn laddades in till Power BI Desktop och utgjorde faktatabellen. Utöver denna tabell skapades ytterligare tre dimensionstabeller. Med hjälp av DAX skapades två datumtabeller utgående från de två kolumnerna med transaktionsinformation, en från vardera system. Den sista tabellen innehöll handlarid och det motsvarande handlarnamnet. I modellvyn skapades slutligen relationerna mellan dessa tabeller.

Från företag 123s sida fanns det önskemål om hur rapporten skulle se ut, hurdana visualiseringar och filtreringar rapporten skulle ha. För att lyckas med detta utvecklades beräkningar med hjälp av DAX. En beräkning utvecklades för att räkna ut differensen mellan priset från källtabellen och transaktionssumman från jämförelsetabellen. Den andra beräkningen räknade ut den absoluta skillnaden: det positiva värdet, av den föregående

beräkningen. Därtill skapades en beräknad kolumn för att kontrollera om transaktionssumman var den samma som priset.

Enligt kundens önskemål utgjordes de huvudsakliga visualiseringarna av två tabeller. Den ena tabellen innehöll information från jämförelsetabellen, såsom referensnummer, pris och transaktionsdatum. Den andra tabellen innehöll information från vyn, såsom betalningsreferens, pris och betalningsdatum. Båda tabeller innehöll också den nyligen skapade kolumnen över differensen mellan transaktionssumman och priset, samt kolumnen om transaktionssumman överensstämde med priset. På detta sätt kunde betalningsdata från de två olika systemen jämföras med varandra.

Betalningsavstämningen innehöll även flera olika filtreringar. Med hjälp av dessa skulle det vara möjligt att filtrera och se data från till exempel specifika datum eller söka upp olika referensnummer. I övrigt formaterades utseendet av rapporten i enlighet med företag 123s tidigare Power BI-rapporter, med avseende på textstorlek, färger och företagets logga. Ett exempel av Power BI-rapportens struktur kan ses i bild 6.

| 日り<br><b>Exempel - Power BI Desktop</b>                                    |                                                                                                    |                                                                                         |                                                                                          | $O$ Search                                                                                                    |                       |                   |                                            |                                        | Sign in $\bigotimes  \sigma$ $\times$ |
|----------------------------------------------------------------------------|----------------------------------------------------------------------------------------------------|-----------------------------------------------------------------------------------------|------------------------------------------------------------------------------------------|----------------------------------------------------------------------------------------------------|-----------------------|-------------------|--------------------------------------------|----------------------------------------|---------------------------------------|
| Home<br>Insert                                                             | Modeling<br>View<br>Optimize                                                                                           | Help<br>Format                                                                          | Data / Drill                                                                             |                                                                                                    |                       |                   |                                            |                                        |                                       |
| X Cut<br>$\mathbb{G}$<br><b>Copy</b><br>Get<br>Format painter<br>Clipboard | H<br>$^{\circ}$<br><b>M</b><br>Data<br>SQL<br>Excel<br>Enter<br>Dataverse<br>data v workbook hub v Server data<br>Data | $\mathbb{D}$<br>r<br>B<br>Recent<br>Transform Refresh<br>data -<br>sources -<br>Queries | $\sqrt{2}$<br>$\overline{A}$<br>More<br>New<br>Text<br>visual<br>box visuals -<br>Intert | E<br>行<br>$\mathbb{R}^3$<br>New<br>Quick<br>Sensitivity<br>measure measure<br>$\sim$<br>Calculations<br>Sensitivity | ₫<br>Publish<br>Share |                   |                                            |                                        |                                       |
|                                                                            |                                                                                                    |                                                                                         |                                                                                          |                                                                                                    |                       |                   | $\nabla$ Filters<br>$\circ$ »              | <b>Visualizations</b>                  | $\gg$ Data                            |
|                                                                            |                                                                                                    |                                                                                         |                                                                                          |                                                                                                    |                       |                   | $O$ Search                                 | <b>Build visual</b>                    | $\rho$ Search                         |
|                                                                            |                                                                                                    |                                                                                         | Företag 123 Payment Reconciliation                                                       |                                                                                                    |                       |                   |                                            | $\bigcirc$<br>₫                        |                                       |
|                                                                            |                                                                                                    |                                                                                         |                                                                                          |                                                                                                    |                       |                   | Filters on this visual                     |                                        | Boayment data                         |
|                                                                            |                                                                                                    |                                                                                         |                                                                                          |                                                                                                    |                       |                   | payment_currency                           | 医屈医胎医肌                                 |                                       |
|                                                                            | Payment system                                                                                                    |                                                                                         |                                                                                          |                                                                                                    |                       |                   | is $(AII)$                                 | XXXXXX                                 |                                       |
| additional transaction r                                                   | transaction date                                                                                                    | additional transaction ref                                                              | transaction_number                                                                       | transaction currency                                                                                                | transaction amount    | account           | payment price                              | MTEOOH                                 |                                       |
| All                                                                        | $\checkmark$                                                                                                    |                                                                                         |                                                                                          |                                                                                                    |                       | All               | $\sim$<br>is (All)                         | ↓♥▲四日四                                 |                                       |
|                                                                            | 15.1.2024                                                                                                    | <b>Ref123</b>                                                                           | 101                                                                                      | <b>USD</b>                                                                                                    | 1500                  |                   | payment_reference                          | 最图目RPy E                               |                                       |
|                                                                            | 18.1.2024                                                                                                    | <b>Ref124</b>                                                                           | 102                                                                                      | <b>EUR</b>                                                                                                    | 800                   |                   | is (All)                                   | $-1000000$                             |                                       |
|                                                                            | 22.1.2024                                                                                                    | <b>Ref125</b>                                                                           | 103                                                                                      | GBP                                                                                                    | 1200                  |                   |                                            |                                        |                                       |
| transaction_number                                                         | 25.1.2024<br>$\sim$<br>28.1.2024                                                                                       | <b>Ref126</b><br><b>Ref127</b>                                                          | 104<br>105                                                                               | <b>USD</b><br><b>EUR</b>                                                                                            | 950<br>1600           | payment reference | $\checkmark$<br>payment_system<br>is (All) | $\otimes$ $\otimes$                    |                                       |
| All                                                                        | $\checkmark$<br>31.1.2024                                                                                              | <b>Ref128</b>                                                                           | 106                                                                                      | GBP                                                                                                    | 1100                  | All               | $\checkmark$                               | Columns                                |                                       |
|                                                                            | 5.2.2024                                                                                                    | <b>Ref129</b>                                                                           | 107                                                                                      | <b>USD</b>                                                                                                    | 1300                  |                   | report_creation_date                       | report_creation_date VX                |                                       |
|                                                                            | 8.2.2024                                                                                                    | <b>Ref130</b>                                                                           | 108                                                                                      | <b>EUR</b>                                                                                                    | 900                   |                   | is (All)                                   | payment_reference<br>$\times$ $\times$ |                                       |
|                                                                            | 12.2.2024<br>$\checkmark$                                                                                              | <b>Ref131</b>                                                                           | 109                                                                                      | GBP                                                                                                    | 1100                  |                   | Add data fields here                       | $\times\times$<br>payment system       |                                       |
| payment_system                                                             | 15.2.2024<br>18.2.2024                                                                                                 | <b>Ref132</b><br><b>Ref133</b>                                                          | 110<br>111                                                                               | <b>USD</b><br><b>EUR</b>                                                                                            | 1200<br>750           | product_name      |                                            | $\times$ $\times$<br>payment_currency  |                                       |
| All<br>$\checkmark$                                                        |                                                                                                    |                                                                                         |                                                                                          |                                                                                                    |                       | All               | $\checkmark$                               | $\times$ X<br>payment_price            |                                       |
|                                                                            | <b>Business system</b>                                                                                                 |                                                                                         |                                                                                          |                                                                                                    | $\nabla E \cdots$     |                   | Filters on this page                       |                                        |                                       |
|                                                                            | report_creation_date                                                                                                   | payment_reference                                                                       | payment_system                                                                           | payment_currency                                                                                                    | payment_price         |                   | Add data fields here                       | <b>Drill through</b>                   |                                       |
| transaction date                                                           | $\checkmark$                                                                                                    |                                                                                         |                                                                                          |                                                                                                    |                       | transaction date  |                                            | (0 <sub>0</sub> )<br>Cross-report      |                                       |
| $\Box$ (Blank)                                                             | 1.2.2024                                                                                                    | PayRef1                                                                                 | Card                                                                                     | <b>USD</b>                                                                                                    | 1550                  | $\Box$ (Blank)    |                                            | $\infty$<br>Keep all filters           |                                       |
| $\Box$ 15.1.2024                                                           | 1,2,2024<br>1.2.2024                                                                                                   | PayRef10<br>PayRef11                                                                    | PayPal<br>Card                                                                           | <b>USD</b><br><b>EUR</b>                                                                                            | 1250<br>780           | $\Box$ 15.1.2024  | Filters on all pages                       | Add drill-through fields here          |                                       |
| 18.1.2024                                                                  | 1.2.2024                                                                                                    | PayRef12                                                                                | PayPal                                                                                   | <b>GBP</b>                                                                                                    | 1050                  | 18.1.2024         | Add data fields here                       |                                        |                                       |
|                                                                            | 1.2.2024                                                                                                    | PayRef13                                                                                | Card                                                                                     | <b>USD</b>                                                                                                    | 1450                  |                   |                                            |                                        |                                       |
| 22.1.2024                                                                  | 1.2.2024                                                                                                    | PayRef14                                                                                | PayPal                                                                                   | <b>EUR</b>                                                                                                    | 880                   | 22.1,2024         |                                            |                                        |                                       |
| $\Box$ 25.1.2024                                                           | 1.2.2024                                                                                                    | PayRef15                                                                                | Card                                                                                     | GBP                                                                                                    | 950                   | $\Box$ 25.1.2024  |                                            |                                        |                                       |
| $\Box$ 28.1.2024                                                           | 1.2.2024<br>1.2.2024                                                                                                   | PayRef16                                                                                | PayPal                                                                                   | <b>USD</b><br><b>EUR</b>                                                                                            | 1650<br>980           | $\Box$ 28.1.2024  |                                            |                                        |                                       |
| $\Box$ 31.1.2024                                                           | 1.2.2024                                                                                                    | PayRef17<br>PayRef18                                                                    | Card                                                                                     | GBP                                                                                                    | 1250                  | $\Box$ 31.1.2024  |                                            |                                        |                                       |
|                                                                            |                                                                                                    |                                                                                         |                                                                                          |                                                                                                    |                       |                   |                                            |                                        |                                       |
|                                                                            |                                                                                                    |                                                                                         | PayPal                                                                                   |                                                                                                    |                       |                   |                                            |                                        |                                       |

*Bild 6. Ett exempel av rapportens struktur.*

Då det första utkastet av betalningsavtämningen var gjord i Power BI Desktop avslutades arbetet inom ramen för detta examensarbete. Under arbetets gång uppkom frågor att ställa företag 123s beställare. En fråga som uppkom relativt tidigt var varför betalningsreferensen i källdatabasen saknade värde för vissa betalningar. Därtill var det viktigt att säkerställa att rätt information gällande betalningarna inkluderas i betalningsavstämningen, varför frågor uppkom om vilka filtreringar som skulle göras vid skapandet av vyn. Dessa frågor antecknades inför framtida kundmöten.

# <span id="page-26-0"></span>**4.2 Intervjuresultat**

Vid analyseringen av intervjun kunde tre olika kategorier urskiljas: förändrade arbetssätt och nya rutiner på ekonomiavdelningen till följd av användningen av BI, ökad effektivitet genom användningen av BI samt det fortsatta arbetet med implementering av BI.

### <span id="page-26-1"></span>**4.2.1 Business Intelligence som ett arbetsverktyg med nya rutiner**

Informanten beskrev förändrade arbetssätt till följd av ökad användning av business intelligence. I dagsläget är användningsområdet olika typer av avstämningar. Detta framkom vid ett flertal tillfällen. Som verktyg används Power BI.

Vi använder det främst för avstämningar, olika typer av avstämningar [...]

Men det är ju inte bara ett avstämningsverktyg utan det är verkligen också ett arbetsverktyg för att komma framåt.

Avstämningarna används för att exempelvis upptäcka olika differenser, fel eller andra avvikelser. Med hjälp av de nya verktygen är det möjligt för ekonomiavdelningen att jämföra felaktigheter, för att hitta orsaken till dessa.

[...] Vi använder det för att istället för att titta på ett stort datamaterial så kan vi bara titta på differenser till exempel. Att vi kollar på avvikelserna.

[...] Men nu ges det ju faktiskt möjlighet att vi skulle kunna göra något åt det. Att vi ser transaktionen som har gått fel, vi har en tidpunkt, vi kan utreda det.

Ekonomiavdelningen har även förändrat sina arbetsrutiner i samband med användningen av dessa avstämningar. Dels har de skapat rutiner för regelbundet användande, där tidsintervallet varierar mellan dagligen och månatligen.

Det är väl egentligen beroende på vad just avstämningen handlar om. Betalningar så är ju dagligen som vi följer upp det. Det är ju ändå kanske det mest känsliga som finns, då det gäller en överenskommelse gentemot kunden. Så den försöker vi följa upp väldigt ofta. Sen har vi t.ex. inventeringar. Det är mera på månadsbasis då. Så att däremellan har vi intervallet då, dagligen till månatligen.

## <span id="page-27-0"></span>**4.2.2 Business intelligence möjliggör ökad effektivitet**

Under intervjun framkom det att användningen av BI, eller avstämningarna, har möjliggjort för ökad effektivitet. Innan dessa avstämningar togs i bruk saknades verktyg för att få datan presenterad på ett överskådligt sätt. Därtill har det på ekonomiavdelningen upplevts svårt att veta hur så pass stora mängder data ska hanteras.

[...] För avstämningar då att bara kunna se differenser, att kunna se tre rader istället för säg försäljningsdata, som är många rader på en månad. De flesta människor vet inte vad de ska göra med att se 200 000 rader, 500 000 rader eller 1 miljon rader. Du kan inte göra nånting med det hela. Men ser du tre rader, det vet du vad du kan göra. [...]

Innan de hade börjat använda BI i sin verksamhet behövde de själva skapa de rapporter som krävdes, vilket var väldigt tidskrävande.

Så som vi har haft tidigare då vi har jobbat mera med statiska rapporter och sånt där så har den varje gång ställt en fråga till databasen, en databas som kanske mera är gjort för operativ data snarare än stora mängder. Så att det har tagit tid och det är inget... Och tiden blir faktiskt en aspekt när du ska sitta och vänta på en rapport 5-10 minuter.. Under de 10 minuter ska du då börja med något annat och sen ska du komma ihåg att just det, det var det där jag höll på med. Det blir mycket det här av och på och försöka slå om huvudet att vad var det jag sysslade med. Det blir väldigt ineffektivt sätt att jobba.

## <span id="page-27-1"></span>**4.2.3 Ekonomiavdelningens framtida arbete med business intelligence**

Beställaren såg att ekonomiavdelningen hade utvecklingsmöjligheter inom BI, då avdelningen förhållandevis nyligen börjat utnyttja konceptet inom verksamheten. Framförallt såg informanten ett behov av flera olika avstämningar. Dessutom fanns ett önskemål att integrera data från olika system, för att på så sätt skapa en enhetlig informationsmiljö.

Där är det väl att fortsätta koppla på då ett efter ett efter ett. Nu med betalningarna så är det ju kortavstämningarna som vi pratar, men jag ser även att övriga betalningsmedel.. [...]

Vi är en ung organisation och fortfarande barn när det gäller BI. Det finns många organisationer som har hållit på med det här i 10-15 år så vi är ju väldigt unga och står i startgroparna för att kunna digitalisera vår verksamhet mycket mera. Men jag skulle nog se att en av nycklarna är ju nog att kunna knyta ihop system. [...]

Informanten var dock mån om att säkerställa att den data som används vid analysering är korrekt, varför en alltför snabb ibruktagning inte sågs som önskvärt.

[...] Vi måste ju få en bas. Sen måste man ju också få med sig användaren, att användaren känner sig trygga med det som man levererar. När vi presenterar någonting för en användare så vill jag verkligen att data ska.. Det ska vara rätt.

Ekonomiavdelningen hade inte gjort någon formell utvärdering av sitt arbete med implementeringen av BI hittills, och såg heller inga behov av att utföra några sådana. Däremot fördes kontinuerliga dialoger kring huruvida användningen av BI medförde fördelar i det dagliga arbetet, vilket hittills hade varit fallet.

Vi har väl inte gjort något formellt utvärderingsarbete, det har vi inte gjort. Det har varit så tydligt när vi har arbetat med det att det fungerar så som vi har tänkt. Generellt har vi på ekonomiavdelningen en målbild för vårt digitaliseringsarbete. Vi har också en kontinuerlig dialog på avdelningen; ser vi att vi sparar tid? Ser vi att vi hittar fel som vi annars inte skulle ha hittat? Och det har vi verkligen. Hittills är vi ju nog jättenöjda med att vi har börjat den här resan.

#### <span id="page-29-0"></span>**4.2.4 Analys med utgångspunkt i TOE-ramverket**

Av informanten framkommer att organisationen arbetar för att fortsätta ta i bruk verktyg och arbetsprocesser för BI, de är förhållandevis nya inom området. I relation till den teknologiska kontexten kan ses att företaget tidigare har tagit i bruk nya tekniker, bland annat Power BI och lösningar för datalagring. Däremot har dessa förändringar troligtvis inte inneburit diskontinuerliga förändringar där slutresultatet har blivit radikala förändringar av arbetsverktygen. Ekonomiavdelningen har också tidigare använt sig av rapportering om än på ett mer manuellt sätt. Därtill har de också i framtiden planer på vidare utveckling, då genom att integrera flera av sina affärssystem med datalagret.

Sett ur ett organisatoriskt perspektiv kan konstateras att ekonomiavdelningen genomgått flera förändringar. De har utvecklat och anpassat sig till nya rutiner för hur de skall jobba med BI-verktyg; framförallt har deras arbete med olika avstämningar genomgått förändringar. Det är även möjligt att ana att detta är ett företag med goda resurser för fortsatt anpassning av BI. Detta framkommer då företaget dels redan börjat använda sig av BI -utvecklingen är redan på gång. Det framkommer att det finns personal som arbetar specifikt med detta, för att exempelvis kontrollera att datan är korrekt. Det finns även resurser för ändamålsenlig kommunikation internt. De har skapat nya rutiner för utvärdering, även om dessa sker på ett mer informellt sätt.

Även den miljömässiga kontexten kan ses som gynnsam, exempelvis finns det tillgång till kompetens för utveckling av BI genom konsultföretag. I detta fall utvecklas lösningarna av BI Solutions.

# <span id="page-30-0"></span>**5 DISKUSSION**

# <span id="page-30-1"></span>**5.1 Utvecklingsarbetet**

Utvecklingsarbetets huvudsyfte var att skapa en betalningsavstämning med Power BI Desktop, vilket i sin tur hade syftet att kunna undersöka om de transaktioner som inkommit överensstämde med de som registrerats i affärssystemet. Detta fick jag i början berättat åt mig i samband med kravspecificering med beställaren, och i samband med intervjun bekräftades detta av informanten.

En stor del av arbetet har gått ut på att undersöka data, vilket är något jag har reflekterat kring under arbetsprocessen. Dels kan jag konstatera att det är viktigt att förstå datan som finns i en databas, såsom vad olika kolumner innehåller för data. Men jag tror också det är fördelaktigt att ha en förståelse för de system som genererar datan, i detta fall olika ekonomiska system. Detta blir kanske extra påtagligt då det rör sig om konsultarbete, som kan ha många kunder med olika typer av system.

Att förstå datan blir även viktigt för att kunna bedöma huruvida slutresultatet, Power BI-rapporten, är korrekt. För denna betalningsavstämning undersöks transaktioner, vilka kan överensstämma eller inte. Således kan rapporten förväntas innehålla felaktigheter med data som inte kan matchas. För betalningsavstämningen blir det en utmaning: Hur säkerställer en utvecklare att endast de fel som kan förväntas finns med, och inte sådana som härrör sig till annat? Dessa frågor diskuterades vid ett flertal tillfällen med min beställare under arbetsprocessen.

Även beställaren från företag 123 påtalade vikten av att säkerställa korrekt data. För att få ett tillförlitligt slutresultat tror jag det förutsätter ett samarbete mellan både kunden och utvecklaren. Gällande det fortsatta arbetet med Power BI-rapporten kommer denna diskussion att bli aktuell; som nämnt uppstod frågor under utvecklingsprocessen som behöver diskuteras med beställaren.

För att vidare diskutera betalningsavstämningen kan nämnas vikten av att identifiera ett ett-till-ett kardinalitetsförhållande, för att kunna stämma av betalningstransaktioner från den

ena tabellen med transaktioner från den andra. Därtill kan datamodellen diskuteras, där valet föll på att skapa en vy med de två sammanslagna tabellerna med hjälp av SQL. Det andra alternativet hade varit att skapa två vyer för att representera de två olika tabellerna och sedan skapa en relation mellan dessa tabeller i Power BI Desktop. Valet föll på det första alternativet, mycket eftersom denna avstämning fyllde ett specifikt syfte med förhållandevis begränsad data och datakällor. Detta överensstämde även med den tidigare betalningsavstämningen vars datamodell också utgjordes av en vy baserad på två tabeller. Genom att skapa denna avstämning på motsvarande sätt säkerställdes ett motsvarande resultat som kunden också vant sig vid och önskat.

Nackdelen med att utveckla en sammanslagen vy kan dock innebära en begränsad flexibilitet med tanke på vidareutveckling. Med tanke på aktuell datamodell är det knappast möjligt att utvidga rapporten med flera betalningsavstämningar från andra affärssystem. Det skulle troligtvis vara lättare att utveckla nya rapporter, vilket i sig innebär flera rapporter att underhålla istället för en enda. Såsom tidigare lyfts fram i arbetet framkommer det i dokumentationen för Power BI Desktop att utvecklare gärna skall använda sig av en mer uppdelad datamodell, ett stjärnschema, för att på ett bättre sätt kunna utnyttja erbjuden funktionalitet.

Gällande utvecklingsarbetets tillförlitlighet borde den kunna säkerställas genom BI Solutions etablerade arbetsmetoder. Därtill har både använda verktyg och genomförandet beskrivits ingående. Under arbetsprocessens gång har jag även haft en tät återkoppling och samarbete med min beställare.

## <span id="page-31-0"></span>**5.2 Intervjun med beställaren**

Yiu et al. (2021) konstaterar att BI möjliggör utnyttjandet av den data ett företag genererar, men att det krävs förändrade arbetssätt för att kunna tillgodogöra sig den nyttan. Eftersom det kan handla om väldigt stora mängder data kan jag också tänka mig att det behöver finnas någon form av målsättning, vad skall datan användas till? Vad tillför den? På ekonomiavdelningen finns ett tydligt syfte med vad den insamlade datan skall användas till. Därtill har de implementerat nya arbetsrutiner för att använda avstämningarna i den dagliga verksamheten. Det är för mig tydligt att det verkar finnas en vilja och förmåga att anpassa sig till denna digitalisering.

Även Depietro et al. (1990) beskriver att ett företag behöver ha en flexibilitet för att lyckas implementera nya verktyg. Ekonomiavdelningen har tidigare själva tagit ut rapporter, och denna process beskrevs som långsam och något omständlig. Det är istället möjligt att använda en särskild databas anpassad för läsning av data: ett datalager. (*[Informationslager](https://paperpile.com/c/mrn26w/dRVVx)*, 2015) Genom att göra det framhåller Harby och Zulkernine (2022) att det är möjligt att hämta data på ett snabbt sätt. Därtill är det möjligt att hämta data från flera källor. Av informanten beskrivs även ett önskemål om att integrera flera system. Ett datalager kan således vara en lösning för att uppnå detta. Dessutom skulle det även vara möjligt att inhämta data från externa källor, med resultatet att inte bara de egna systemen utgör grunden till datalagret utan också den externa marknaden. [\(Bentley,](https://paperpile.com/c/mrn26w/HDAkk) 2017)

Att inhämta data från externa källor kan jag tänka mig är ett rätt stort arbete. Dels behöver det finnas tillgängliga system att hämta data ifrån. Därtill är det säkert önskvärt att ha den egna datan tillgänglig i datalagret, för att det skall finnas något att jämföra den externa datan med. Således är det förståeligt att organisationen önskar se över BI-lösningarna för de interna processerna först, framförallt då de beskriver sig som nya inom BI.

Vidare kommer jag att diskutera intervjuarbetets reliabilitet och validitet. Jag har genomgående under arbetsprocessen gjort mitt bästa för att på ett tydligt sätt motivera till vad jag har gjort och varför. Jag har använt mig av teori på olika sätt, för att ha något att förhålla mig till. Kvale och Brinkman (2009) har även poängterat vikten av att använda sig av en kontext vid dataanlyseringen. För detta har jag använt mig av TOE-ramverket. Ramverket berör på ett helhetsmässigt sätt hur ett företag bland annat anammar innovationer, och vilka faktorer som påverkar detta. Av denna anledning bedömde jag detta ramverk som en lämplig kontext för analyseringen. Vid redovisningen av resultatet försökte jag på ett objektivt sätt presentera det insamlade materialet, med en lämplig mängd citat. Val av citat var en utmaning. Samtidigt som det var väsentligt att exemplifiera det redovisade resultatet, var det även viktigt att säkerställa informantens och företagets anonymitet.

För att sammanställa resulterade detta arbete i en ETL-process och en betalningsavstämning; i och med detta kan syftet med utvecklingsarbetet anses uppnått. Det är också tydligt att denna betalningsavstämning kommer att vara ekonomiavdelningen till nytta då den är

färdigställd. Därmed kan syftet med intervjun åtminstone delvis anses uppfyllt. Men även om mitt arbete har bidragit till att förstå vilket syfte betalningsavstämningen har, är det troligtvis inte tillräckligt för att få en fullständig förståelse för hur företagets ekonomiavdelning utnyttjar BI. Detta var dock inte heller min avsikt med intervjun. Genom min explorativa undersökning, anser jag det möjligt att konstatera att jag har kommit fram till nya insikter. Dessa skulle vara intressanta att utforska vidare i andra undersökningar. Exempelvis skulle det vara av intresse att följa upp hur användningen av betalningsavstämningen går efter avslutad implementering, och då sett ur användarnas perspektiv. Det skulle även vara intressant att på motsvarande sätt ta reda på hur övriga avdelningar använder BI i sin verksamhet.

# <span id="page-34-0"></span>**KÄLLFÖRTECKNING**

- Awa, H. O., Ukoha, O., & Emecheta, B. C. (2016). Using T-O-E theoretical [framework](http://paperpile.com/b/mrn26w/BpvCz) to study the adoption of ERP solution. *Cogent Business & [Management](http://paperpile.com/b/mrn26w/BpvCz)*, *3*(1). [https://doi.org/](http://paperpile.com/b/mrn26w/BpvCz)[10.1080/23311975.2016.1196571](http://dx.doi.org/10.1080/23311975.2016.1196571)
- Baker, J. (2012). The [technology–organization–environment](http://paperpile.com/b/mrn26w/AA2fi) framework. I Y. K. Dwivedi, M. R. Wade, & S. L. [Scheneberger](http://paperpile.com/b/mrn26w/AA2fi) (Red.), *Information systems theory* (s. 231–245). Springer.

Bentley, D. (2017). *Business [Intelligence](http://paperpile.com/b/mrn26w/HDAkk) and Analytics*. Larsen and Keller Education.

*Data Lake Analytics - Snowflake Data Cloud Glossary*. (2020, april 29). [Snowflake.](http://paperpile.com/b/mrn26w/fVjjH) <https://www.snowflake.com/data-cloud-glossary/data-lake-analytics/>

*[Definition](http://paperpile.com/b/mrn26w/5e0xQ) of BATCH FILE*. (u.å.). Hämtad 30 oktober 2023, från <https://www.merriam-webster.com/dictionary/batch+file>

Depietro, R., Wiarda, E., & Fleischer, M. (1990). The context for change: [Organization,](http://paperpile.com/b/mrn26w/jWLtk) technology and environment. I L. g. Tornatzky & M. Fleischer (Red.), *The process of [technological](http://paperpile.com/b/mrn26w/jWLtk) [innovation](http://paperpile.com/b/mrn26w/jWLtk)* (s. 151–175). Lexington Books.

Fejes, A., & [Thornberg,](http://paperpile.com/b/mrn26w/Fxbg1) R. (2020). *Handbok i kvalitativ analys*. Liber.

Follis, K., Berdugo, M., Patel, M., Sherer, T., Arya, H., & Sharkey, K. (2024). *Lär dig [grunderna](http://paperpile.com/b/mrn26w/XZnuN) i DAX i Power BI Desktop*. [Microsoft.](http://paperpile.com/b/mrn26w/XZnuN)

<https://learn.microsoft.com/sv-se/power-bi/transform-model/desktop-quickstart-learn-dax-basics>

- Goede, R. (2023). Data vault modelling as alternative to [dimensional](http://paperpile.com/b/mrn26w/dOyco) modelling to embrace complexity in data driven decision systems: a critical systems [perspective.](http://paperpile.com/b/mrn26w/dOyco) *I 2022 IEEE Asia-Pacific Conference on Computer Science and Data [Engineering](http://paperpile.com/b/mrn26w/dOyco) (CSDE)*. [https://doi.org/](http://paperpile.com/b/mrn26w/dOyco)[10.1109/CSDE56538.2022.10089249](http://dx.doi.org/10.1109/CSDE56538.2022.10089249)
- Hadwer, A. A., Tavana, M., Gillis, D., & Rezania, D. (2021). A Systematic Review of [Organizational](http://paperpile.com/b/mrn26w/tpPqH) Factors Impacting [Cloud-based](http://paperpile.com/b/mrn26w/tpPqH) Technology Adoption Using [Technology-Organization-Environment](http://paperpile.com/b/mrn26w/tpPqH) Framework. *Internet of things*, *15*. [https://doi.org/](http://paperpile.com/b/mrn26w/tpPqH)[10.1016/j.iot.2021.100407](http://dx.doi.org/10.1016/j.iot.2021.100407)

Harby, A. A., & [Zulkernine,](http://paperpile.com/b/mrn26w/sSasI) F. (2022, december 17). From data warehouse to lakehouse: A

comparative review. *I 2022 IEEE [International](http://paperpile.com/b/mrn26w/sSasI) Conference on Big Data (Big Data)*. [https://doi.org/](http://paperpile.com/b/mrn26w/sSasI)[10.1109/bigdata55660.2022.10020719](http://dx.doi.org/10.1109/bigdata55660.2022.10020719)

*Hem - BI Solutions*. (2019, juni 13). BI [Solutions.](http://paperpile.com/b/mrn26w/ajfXa) <https://bisolutions.ax/> *[Informationslager](http://paperpile.com/b/mrn26w/dRVVx)*. (2015, november 26). Computer Sweden.

<https://it-ord.idg.se/ord/informationslager/>

- *Key Concepts & [Architecture](http://paperpile.com/b/mrn26w/nj6Vv)*. (u.å.). Snowflake. Hämtad 19 oktober 2023, från <https://docs.snowflake.com/en/user-guide/intro-key-concepts>
- [Klopfenstein,](http://paperpile.com/b/mrn26w/kBEZg) D., & Howell, J. W. (2023). *Power Query M formula language introduction - [PowerQuery](http://paperpile.com/b/mrn26w/kBEZg) M*. Microsoft. <https://learn.microsoft.com/en-us/powerquery-m/m-spec-introduction>
- Kvale, S., & Brinkmann, S. (2009). *Den kvalitativa [forskningsintervjun](http://paperpile.com/b/mrn26w/loIcm)* (2:3 uppl.). Studentlitteratur [AB.](http://paperpile.com/b/mrn26w/loIcm)
- Llave, M. R. (2017). Business intelligence and analytics in small and [medium-sized](http://paperpile.com/b/mrn26w/vrrxV) enterprises: A [systematic](http://paperpile.com/b/mrn26w/vrrxV) literature review. *Procedia Computer Science*, *121*, 194–205.
- *Migrate - Flyway - Product [Documentation](http://paperpile.com/b/mrn26w/msefe)*. (2024). Redgate. <https://documentation.red-gate.com/fd/migrate-184127460.html>
- *Model [relationships](http://paperpile.com/b/mrn26w/Hoe9n) in Power BI Desktop*. (2024). Microsoft.

<https://learn.microsoft.com/en-us/power-bi/transform-model/desktop-relationships-understand>

- Nogueira, I., [Romdhane,](http://paperpile.com/b/mrn26w/5ciFp) M., & Darmont, J. (2018). *Modeling data lake metadata with a data vault*. [https://doi.org/](http://paperpile.com/b/mrn26w/5ciFp)[10.48550/ARXIV.1807.04035](http://dx.doi.org/10.48550/ARXIV.1807.04035)
- Patel, R., & Davidson, B. (2003). *[Forskningsmetodikens](http://paperpile.com/b/mrn26w/ArAw4) grunder: att planera, genomföra och rapportera en undersökning*. [Studentlitteratur](http://paperpile.com/b/mrn26w/ArAw4) AB.
- *Pentaho Data Integration*. (2020, juni 18). Hitachi Vantara Lumada and Pentaho [Documentation.](http://paperpile.com/b/mrn26w/8eUaU) [https://help.hitachivantara.com/Documentation/Pentaho/Data\\_Integration\\_and\\_Analytics/9.1/Pro](https://help.hitachivantara.com/Documentation/Pentaho/Data_Integration_and_Analytics/9.1/Products/Pentaho_Data_Integration) [ducts/Pentaho\\_Data\\_Integration](https://help.hitachivantara.com/Documentation/Pentaho/Data_Integration_and_Analytics/9.1/Products/Pentaho_Data_Integration)
- *Quickstart - How Flyway Works - Flyway - Product [Documentation](http://paperpile.com/b/mrn26w/HuUKv)*. (2023). Redgate. <https://documentation.red-gate.com/fd/quickstart-how-flyway-works-184127223.html> *Task Scheduler for [developers](http://paperpile.com/b/mrn26w/tt27h)*. (2023). Microsoft.

<https://learn.microsoft.com/en-us/windows/win32/taskschd/task-scheduler-start-page>

*Use a Pentaho [Repository](http://paperpile.com/b/mrn26w/kHmKk) in PDI*. (2020, juni 18). Hitachi Vantara Lumada and Pentaho [Documentation.](http://paperpile.com/b/mrn26w/kHmKk)

[https://help.hitachivantara.com/Documentation/Pentaho/Data\\_Integration\\_and\\_Analytics/9.1/Pro](https://help.hitachivantara.com/Documentation/Pentaho/Data_Integration_and_Analytics/9.1/Products/Use_a_Pentaho_Repository_in_PDI) ducts/Use a Pentaho Repository in PDI

- *Variables*. (2021, oktober 5). Hitachi Vantara Lumada and Pentaho [Documentation.](http://paperpile.com/b/mrn26w/1kPLA) [https://help.hitachivantara.com/Documentation/Pentaho/Data\\_Integration\\_and\\_Analytics/9.3/Pro](https://help.hitachivantara.com/Documentation/Pentaho/Data_Integration_and_Analytics/9.3/Products/Variables) [ducts/Variables](https://help.hitachivantara.com/Documentation/Pentaho/Data_Integration_and_Analytics/9.3/Products/Variables)
- *What is a Data [Warehouse?](http://paperpile.com/b/mrn26w/HQsw2)* (2018, augusti 10). Snowflake.

<https://www.snowflake.com/data-cloud-glossary/data-warehousing/>

*What is Power BI Desktop?* (2024). [Microsoft.](http://paperpile.com/b/mrn26w/Bvlch)

<https://learn.microsoft.com/en-us/power-bi/fundamentals/desktop-what-is-desktop>

*What is the Power BI service?* (2024). [Microsoft.](http://paperpile.com/b/mrn26w/cuxbz)

<https://learn.microsoft.com/en-us/power-bi/fundamentals/power-bi-service-overview>

- Yessad, L., & Labiod, A. (2016). [Comparative](http://paperpile.com/b/mrn26w/XJXE9) study of data warehouses modeling approaches: Inmon, Kimball and Data Vault. *2016 [International](http://paperpile.com/b/mrn26w/XJXE9) Conference on System Reliability and Science [\(ICSRS\)](http://paperpile.com/b/mrn26w/XJXE9)*, 95–99.
- Yiu, L. M. D., Yeung, A. C. L., & Cheng, T. C. E. (2021). The impact of business [intelligence](http://paperpile.com/b/mrn26w/FmtMZ) systems on profitability and risks of firms. *[International](http://paperpile.com/b/mrn26w/FmtMZ) Journal of Production Research*, *59*(13), [3951–3974.](http://paperpile.com/b/mrn26w/FmtMZ)

# <span id="page-37-0"></span>**Bilagor**

### Bilaga 1. Intervjufrågorna

- 1. Utnyttjas BI på ekonomiavdelningen i dagsläget?
	- a. Om ja, hur utnyttjas de?
	- b. Vilka verktyg använder ni?
- 2. På vilket sätt jobbar ni med BI-verktygen i er verksamhet?
- 3. Har ni skapat specifika rutiner kring dessa verktyg, t.ex. att använda dem regelbundet?
	- a. Hur ser dessa rutiner ut?
- 4. BI och verktyg kan användas för att få insikter från både den interna verksamheten och den externa marknaden.
	- a. Hur använder ni BI-verktygen?
	- b. Varifrån får ni er data?
- 5. Hur utvärderar ni nyttan av att använda BI i er dagliga verksamhet?
- 6. Hur skall Power BI-rapporten/betalningsavstämningen användas?
	- a. Varför är den viktig?
	- b. Hur görs avstämningarna idag?
- 7. Vem har tillgång till rapporten? Har de som har nytta av den tillgång till den?
- 8. Har ni flera planer på att använda BI inom ekonomiavdelningen?
	- a. Vilka behov har ni i så fall?